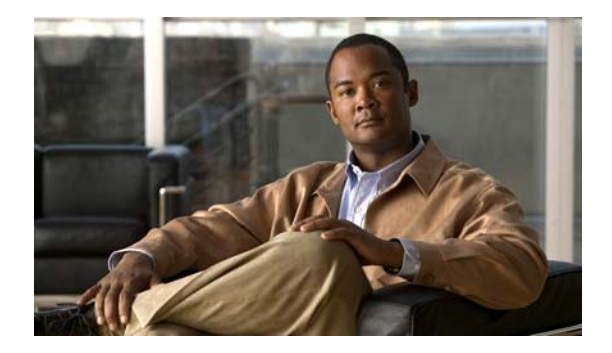

## **L Commands**

This chapter describes the Cisco NX-OS commands that begin with L that are used to manage a Cisco Nexus 2000 Series Fabric Extender from a Cisco Nexus 6000 switch.

## **locator-led fex**

To turn on the locator LED of a Fabric Extender, use the **locator-led** command. To turn off the locator LED, use the **no** form of this command.

**locator-led fex** *chassis\_ID*

**no locator-led fex** *chassis\_ID*

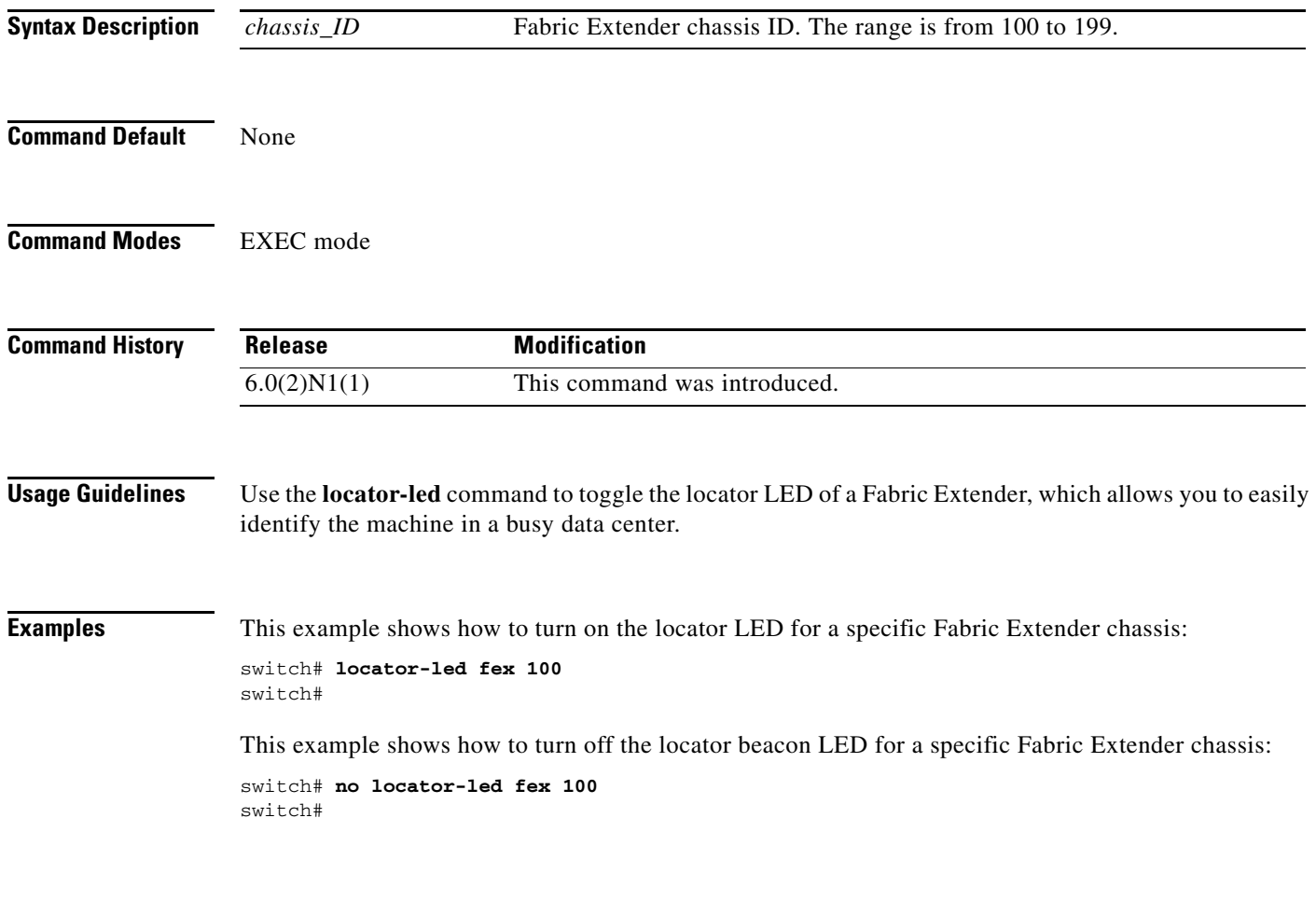

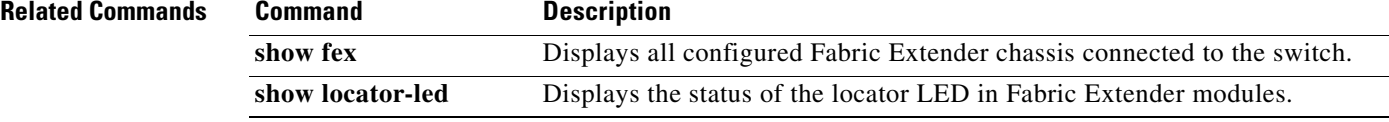

## **logging fex**

To set the logging alert level for Fabric Extender events, use the **logging fex** command. To reset the logging level, use the **no** form of this command.

**logging fex** [*severity-level*]

**no logging fex** [*severity-level*]

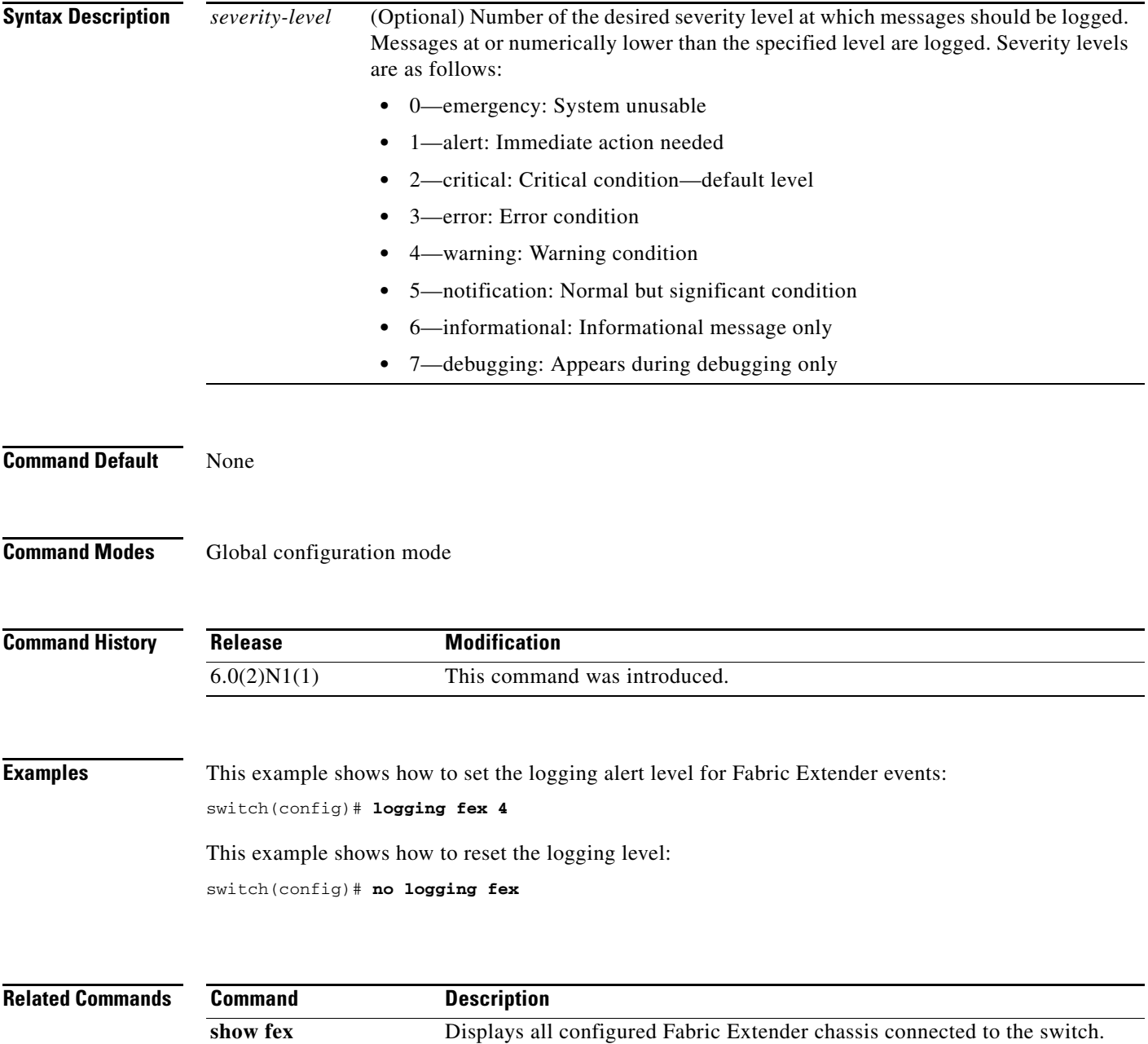